## *Die Daten verstehen*

Wolfgang Konen, FH Köln November 2009

adaptiert nach [WittenFrank01], übersetzt von N. Fuhr

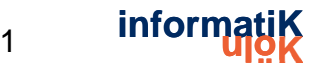

## 2. Schritt aus CRISP: Daten verstehen

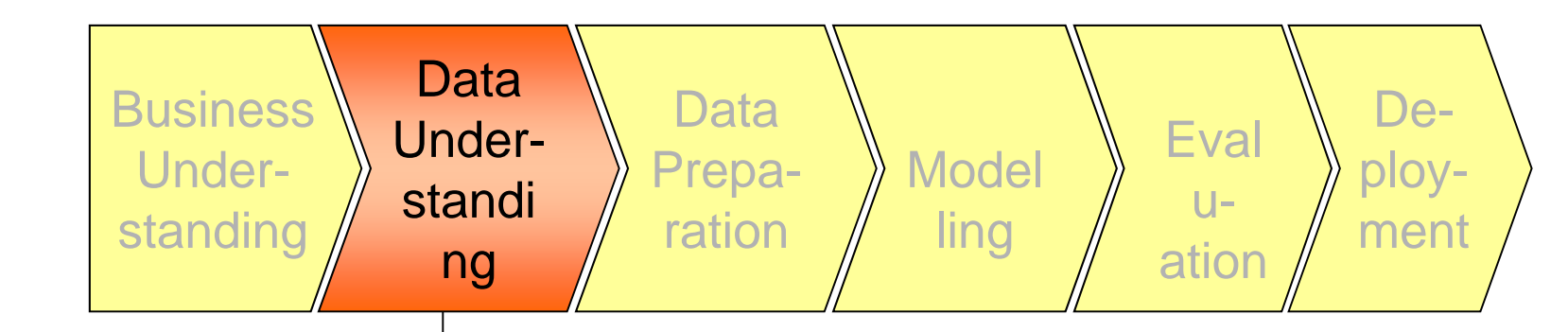

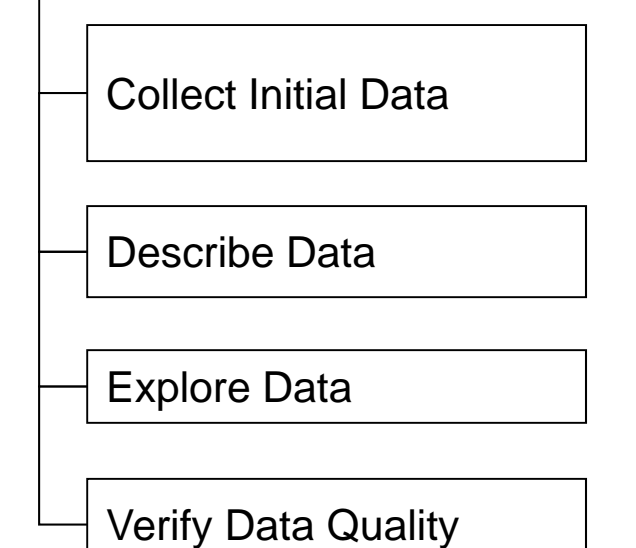

Wo kommen die Daten her? Wie? Joins über mehrere DBs notwendig? Metadaten (Anzahl Attribute, Werte, Format, Typen, Mengen) Beispiele anschauen, Visualisierung (z.B. Verteilungen, Korrelationen) Datenqualität bestimmen, Fehler erkennen, Vollständigkeit

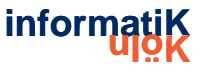

# **Inhalt**

#### ■ Daten zusammenstellen

Attributtypen, Metadaten

■ Daten aufbereiten, visualisieren

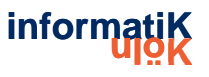

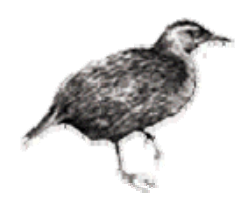

#### **E** Komponenten der Eingabe:

- ¾ Konzepte: Arten von Dingen, die gelernt werden können
	- Ziel: verständliche und operationale Konzeptbeschreibung
- $\triangleright$  Instanzen: individuelle, unabhängige Beispiele eines Konzepts
	- Anmerkung: komplexere Formen der Eingabe sind möglich
- ¾ Attribute: Messwerte für Aspekte einer Instanz
	- •Hier: Beschränkung auf nominale und ordinale Werte
- **E** Praktisches Problem: Dateiformat für die Eingabe

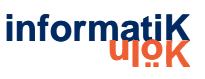

**Woraus besteht ein Beispiel?** 

□ Instanz: spezifischer Typ von Beispiel

- > Objekt, das klassifiziert, vorhergesagt oder geclustert werden soll
- > Individuelles, unabhängiges Beispiel für das Zielkonzept
- > Charakterisiert durch eine vorgegebene Menge von Merkmalen
- **E** Eingabe für's Lernen: Menge von Records/Instanzen/Datensätzen
	- ▶ Repräsentiert als einzelne Relation / "flat table"
- Stark eingeschränkte Form der Eingabe
	- ≻ Keine Beziehungen zwischen den Objekten
- Am meisten verbreitete Form des Data Mining

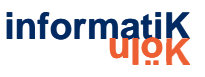

## **Generieren einer "flat table"**

#### ■ Abbildung auf eine "flat table" wird auch "Denormalisierung" genannt

- $\Rightarrow$  Vorlesung Datenbanken
	- $\triangleright$  Join über mehrere Relationen, um eine einzige Relation zu generieren
- Für jede endliche Menge von endlichen Relationen möglich
- Denormalisierung kann merkwürdige Regularitäten produzieren, die die Struktur der Datenbasis wiedergeben

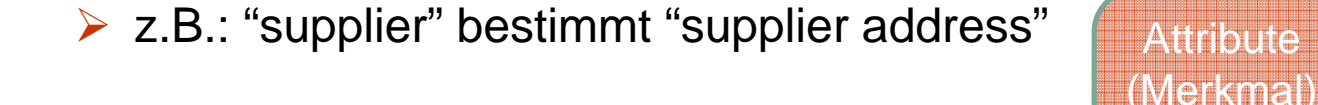

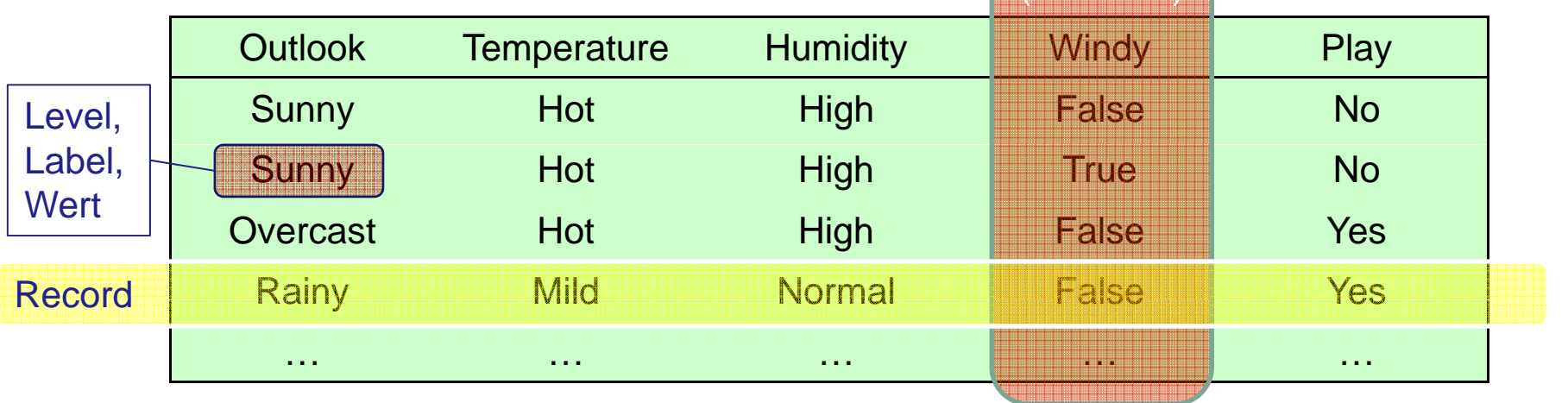

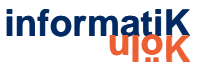

# **Inhalt**

#### ■ Daten zusammenstellen

#### **E** Attributtypen, Metadaten

■ Daten aufbereiten, visualisieren

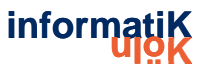

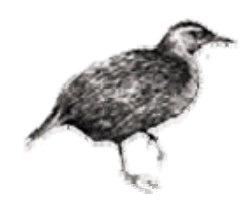

## **Attribute**

- **O** Jede Instanz wird durch eine feste, vordefinierte Menge von Merkmalen beschrieben, seinen "Attributen"
- Aber: Anzahl der Attribute kann in der Praxis schwanken ( $\Rightarrow$  fehlende Werte)
	- > Mögliche Lösung: "irrelevanter Wert"-Flag
		- (wie Nullwerte in Datenbanken)
	- > das schafft aber neue Probleme...
- Verwandtes Problem: Existenz eines Attributs kann vom Wert eines anderen Attributs abhängen

**J Aktivierung: Welche Attributtypen gibt es?** 

> Nominal-, Ordinal-, Intervall-, Verhältnis-Skala

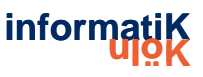

## *Nominal (skalierte) Werte Werte*

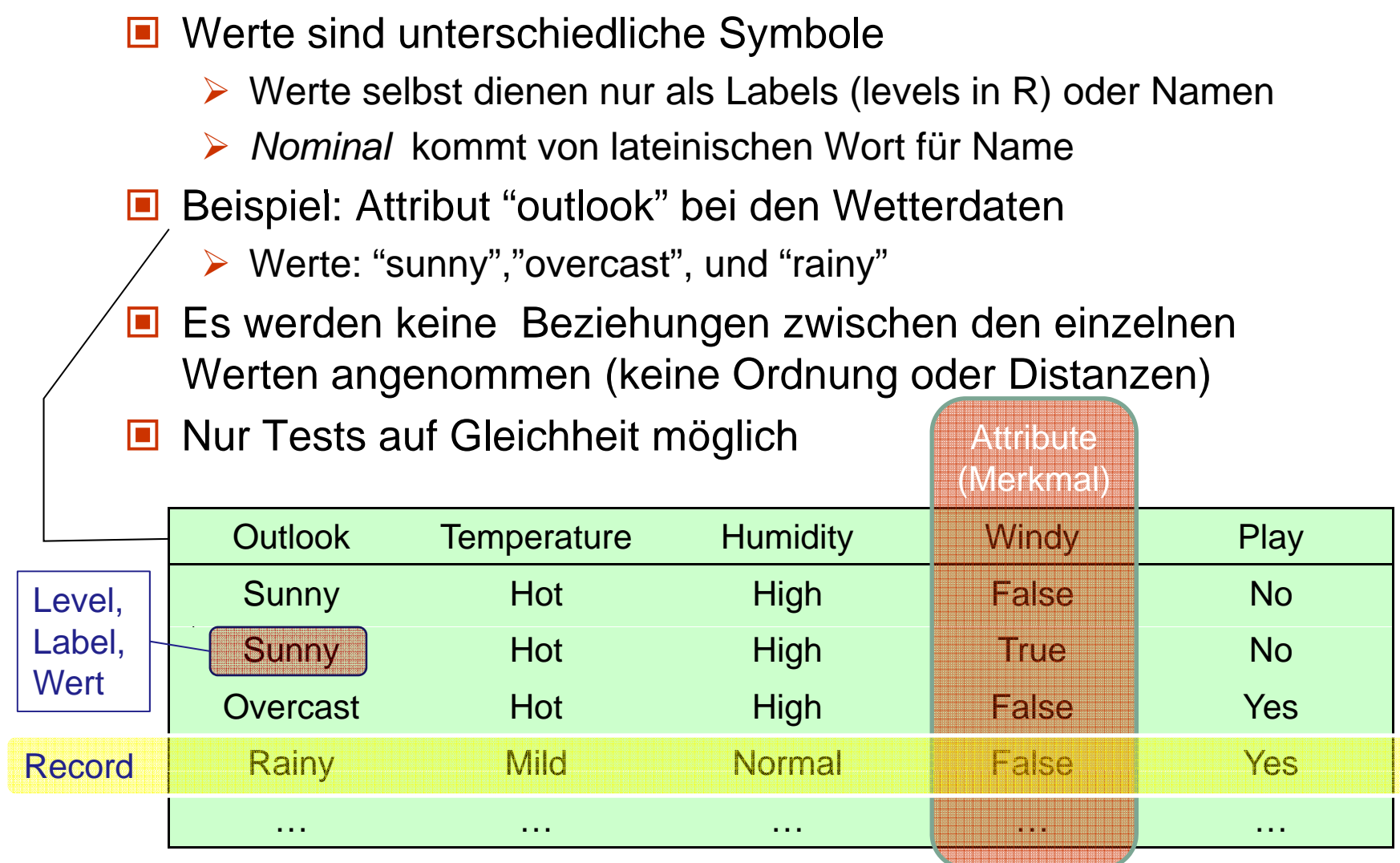

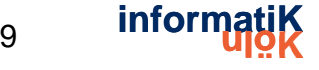

### **Ordinal skalierte Werte**

- Es existiert eine (lineare) Ordnung auf den Werten
- Aber: keine Distanzen zwischen den Werten definiert
- Beispiel: Attribut "temperature" bei den Wetterdaten
	- $\triangleright$  Werte: "hot"  $\triangleright$  "mild"  $\triangleright$  "cool"
- Anmerkung: Addition und Subtraktion nicht anwendbar
- $\blacksquare$  =, <, > erlaubt: Beispielregel:

temperature  $\lt$  hot  $\Rightarrow$  play = yes

- Unterscheidung zwischen nominalen und ordinalen Werten nicht immer klar (z.B. Attribut "outlook")
- Eine Rangskala ist Beispiel für eine ordinale Skala

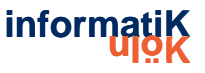

- Skalenwerte sind nicht nur geordnet, sondern die Skala ist auch in feste Einheiten gleicher Größe unterteilt
	- ▶ Beispiel 1: Attribut "temperature", gemessen in Grad Fahrenheit
	- $\triangleright$  Beispiel 2: Attribut "year"
- Differenz zwischen zwei Werten stellt sinnvolle Größe dar
- Summe oder Produkt oft nicht sinnvoll
	- $\triangleright$  Nullpunkt nicht definiert!
	- $\triangleright$  "heute doppelt so heiß wie gestern" i.d.R. nicht sinnvoll

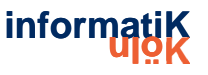

- Bei Verhältnisskalen ist ein Nullpunkt definiert
- Beispiel: Attribut "Distanz"
	- Distanz eines Objekts zu sich selbst ist 0
- I Werte einer Verhältnisskala werden als reelle Zahlen behandelt

 $\triangleright$  Alle mathematischen Operationen sind möglich

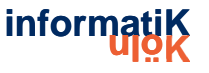

## *Attributtypen in der Praxis*

- Die meisten Verfahren berücksichtigen nur zwei Skalenniveaus: nominal und ordinal
- Nominale Attribute werden auch als "kategorisch", "diskret" oder "Aufzählungstyp" bezeichnet

¾ Aber: "diskret" und "Aufzählungstyp" implizieren eine Ordnung

- Spezialfall: Dichotomie ("boolesches" Attribut)
- Ordinale Attribute werden als "numerisch" oder "stetig" bezeichnet
	- ¾ Aber: aufpassen, welche mathematischen Operationen sinnvoll sind
	- ¾ Die Kodierung als Zahlwert sagt alleine noch nichts aus!

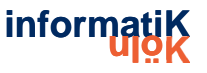

## **Aktivierung Welche Operatoren sind erlaubt?**

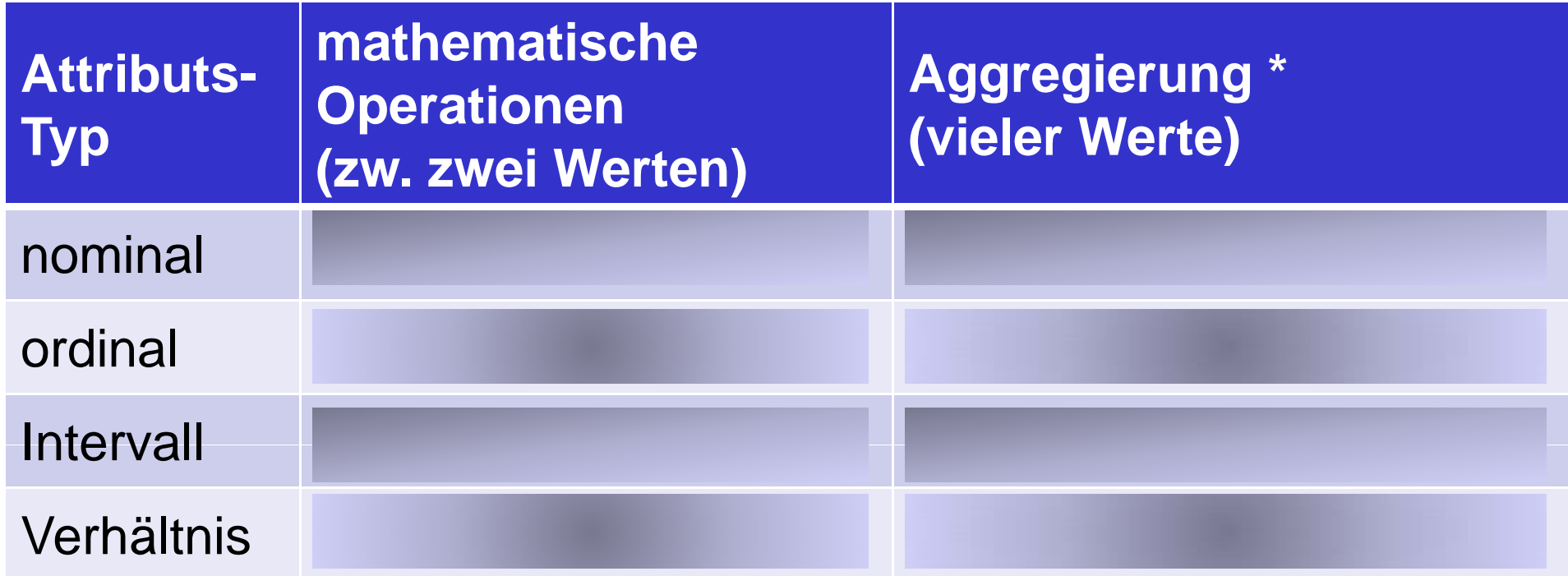

\* d.h. was summary Operator in R zurückliefert

W. Konen - DMC - WS2009

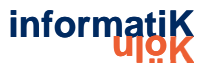

## **Metadaten**

- Information über die Daten, die Hintergrundwissen darstellt
- Kann ausgenutzt werden, um den Suchraum einzuschränken
- **■** Beispiele:
	- ▶ Berücksichtigung der Dimension
		- (z.B. Ausdrücke müssen korrekt bzgl. der Dimensionen sein)
		- (z.B. Vergleich von Länge und Temperatur sinnlos)
	- > Zirkulare Ordnungen
		- (z.B. Gradeinteilung beim Kompass)
	- $\triangleright$  Partielle Ordnungen
		- (z.B. Generalisierungen/Spezialisierungen)

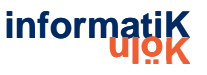

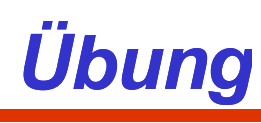

Ganzheitliches Lernen: Auch wenn Sie noch nichts n. über R wissen

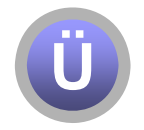

#### □ Starten Sie eine R-Session und probieren Sie die folgenden 4 Befehle aus

- · data(iris)
- $\cdot$  iris
- · names (iris)
- · summary(iris)

□ Was können Sie allein damit alles über das Dataset IRIS aussagen? (Welche und wieviele Daten, Attributtypen, weitere Eigenschaften?)

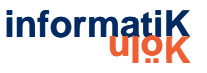

# **Inhalt**

#### ■ Daten zusammenstellen

Attributtypen, Metadaten

#### Daten aufbereiten, visualisieren

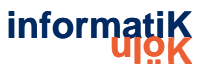

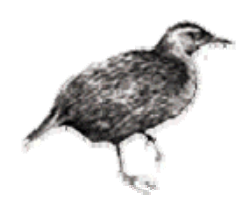

## **Aufbereitung der Eingabe**

- □ Denormalisierung ist nicht das einzige Problem
- □ Problem: verschiedene Datenquellen (z.B. Vertriebsabteilung, Rechnungsabteilung, ...)
	- > Unterschiede: Arten der Datenverwaltung. Konventionen, Zeitabstände, Datenaggregation, Primärschlüssel, Fehler
	- > Daten müssen gesammelt, integriert und bereinigt werden
	- ≻ "Data warehouse": konsistenter, integrierter Datenbestand
- Zusätzlich können externe Daten benötigt werden ("overlay data")
- Kritisch: Typ und Ebene der Datenaggregation

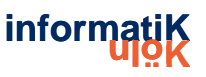

## *Fehlende Werte*

#### ■ Häufig dargestellt als Wert außerhalb des Wertebereichs

- $\triangleright$  Arten von fehlenden Werten: unbekannt, nicht erfasst, irrelevant
- $\triangleright$  Gründe:
	- Erfassungsfehler,
	- Änderungen in der Versuchsanordnung,
	- Vereinigung von Datenmengen,
	- •• Messung nicht möglich
- **fehlender Wert an sich kann spezielle Bedeutung haben** 
	- (z.B. Angabenverweigerung bei Befragung)
	- ¾ Die meisten Verfahren berücksichtigen dies **nicht** (!!)  $\Rightarrow$  "fehlt" sollte als spezieller Wert codiert werden

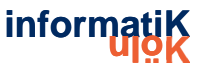

- Grund: Daten wurden nicht für Data Mining gesammelt
- **E** Ergebnis: Fehler und fehlende Werte, die den ursprünglichen Zweck nicht beeinflussen (z.B. Alter des Kunden)
- **Tippfehler bei nominalen Attributen** 
	- $\Rightarrow$  Werte müssen auf Konsistenz geprüft werden
- $\blacksquare$  Tipp- und Messfehler bei numerischen Attributen
	- $\Rightarrow$  Ausreißer müssen identifiziert werden
- **E** Fehler können willkürlich sein (z.B. falsche Postleitzahl)
- andere Probleme: Duplikate, veraltete Daten

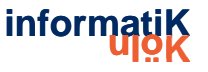

- **Einfache Visualisierungswerkzeuge sehr nützlich, um** Probleme zu identifizieren
	- $\triangleright$  Nominale Attribute: Histogramme (Verteilung konsistent mit dem Hintergrundwissen?)
	- ▶ numerische Attribute: Verteilungskurven (Offensichtliche Ausreißer?)
- □ 2-D und 3-D-Visualisierungen zeigen Abhängigkeiten
- Anwendungsexperten sollten hinzugezogen werden
- Datenbestand zu umfangreich? Betrachte Stichprobe!

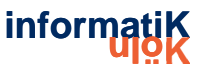

## **Ubung Visualisierung**

Ganzheitliches Lernen: Auch wenn Sie noch nichts  $\Box$ über R wissen

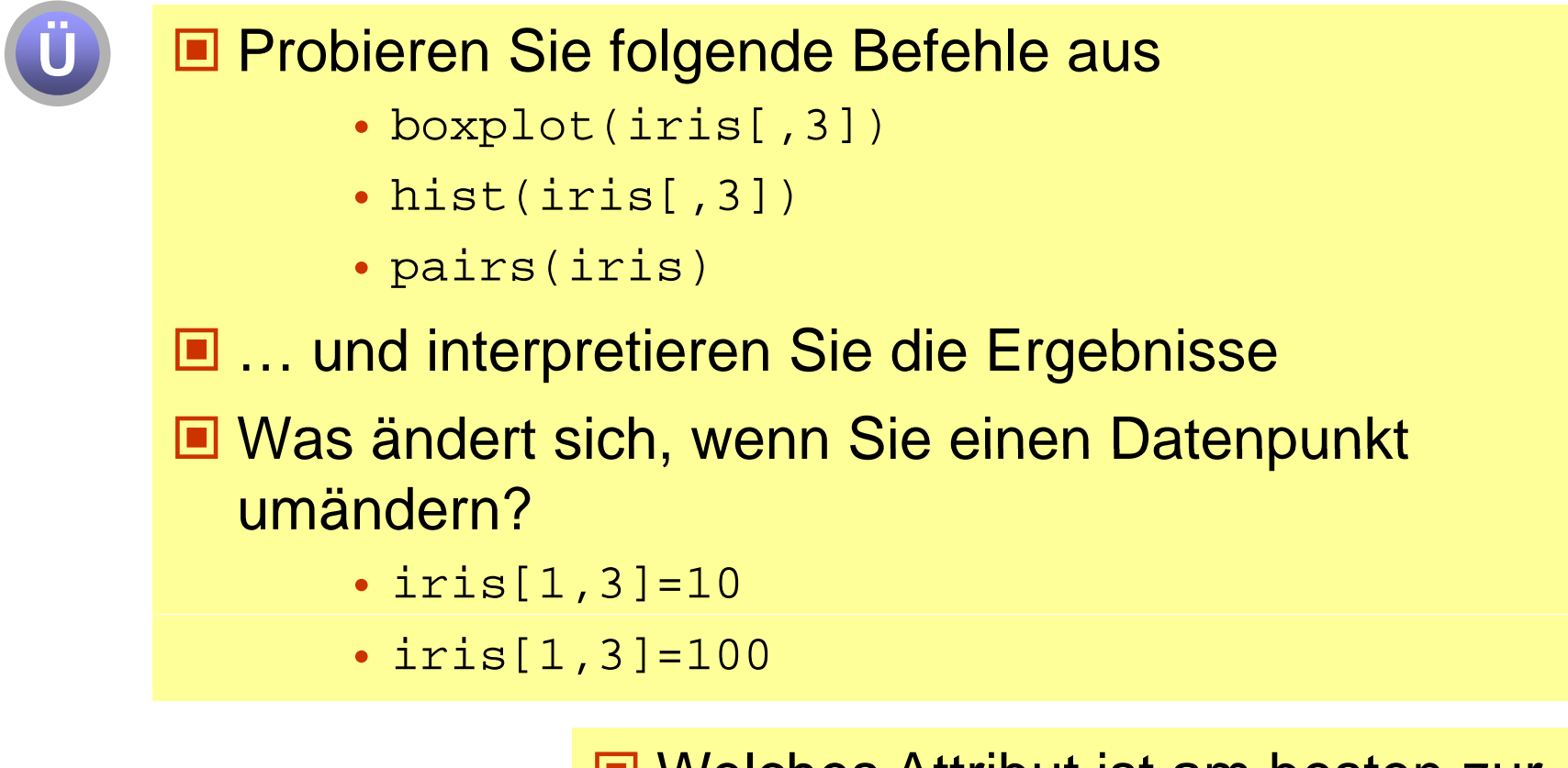

 $\Rightarrow$  show\_iris.R

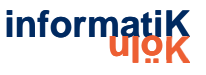

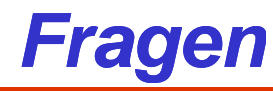

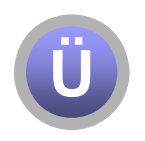

#### ■ Welches Aspekte gehören laut CRISP zum Data Understanding?

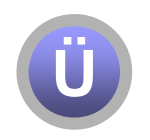

■ Welche Attributstypen gibt es?

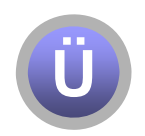

■ Wie kann man Ausreisser erkennen?

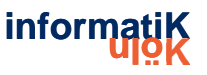

### **Exit Point**

Zusatz: mehr zu Relation, Denormalisierung

W. Konen - DMC - WS2009

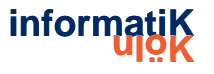

## *Ein Stammbaum*

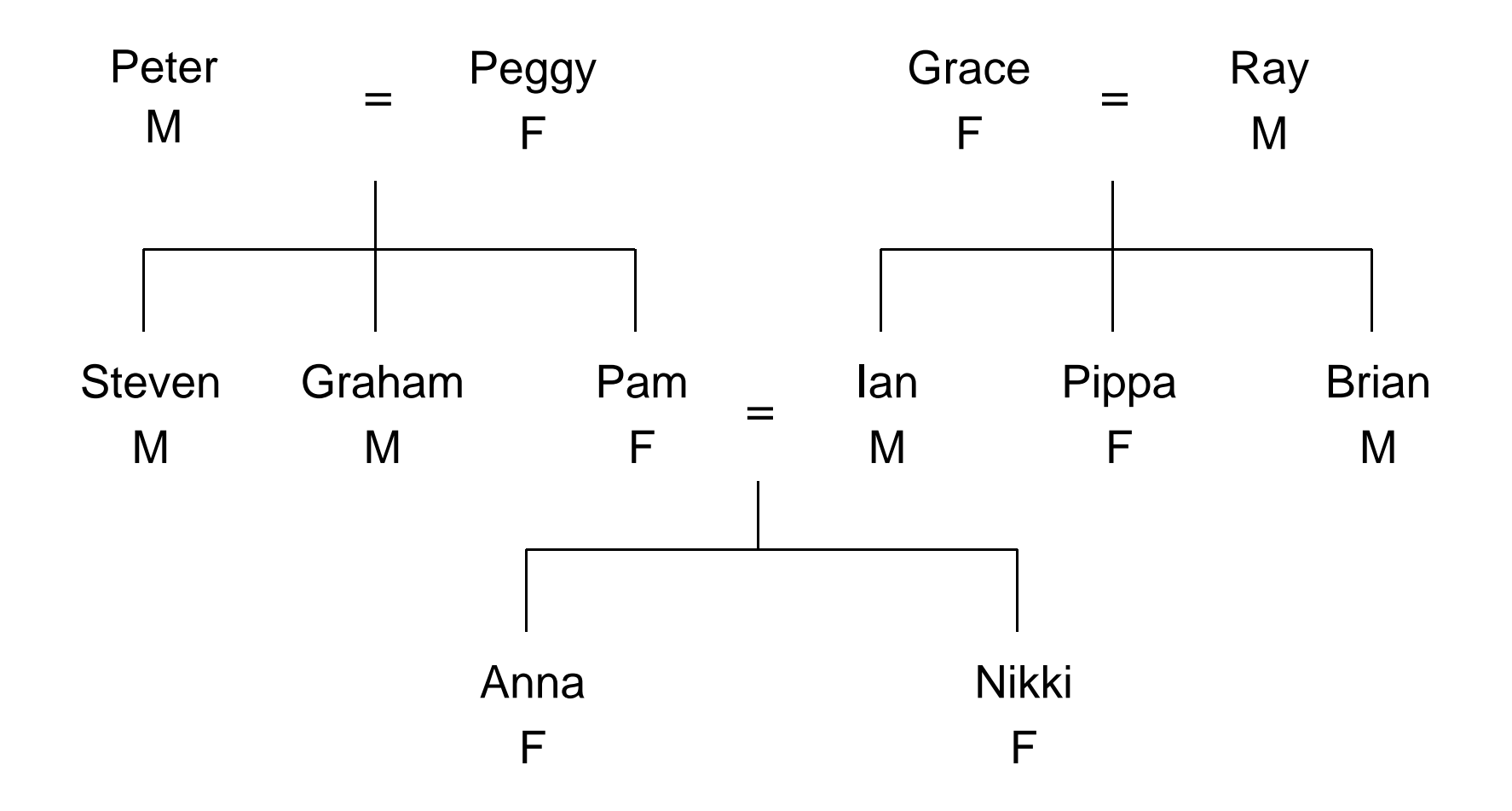

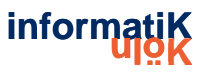

## *Stammbaum repräsentiert als Tabelle*

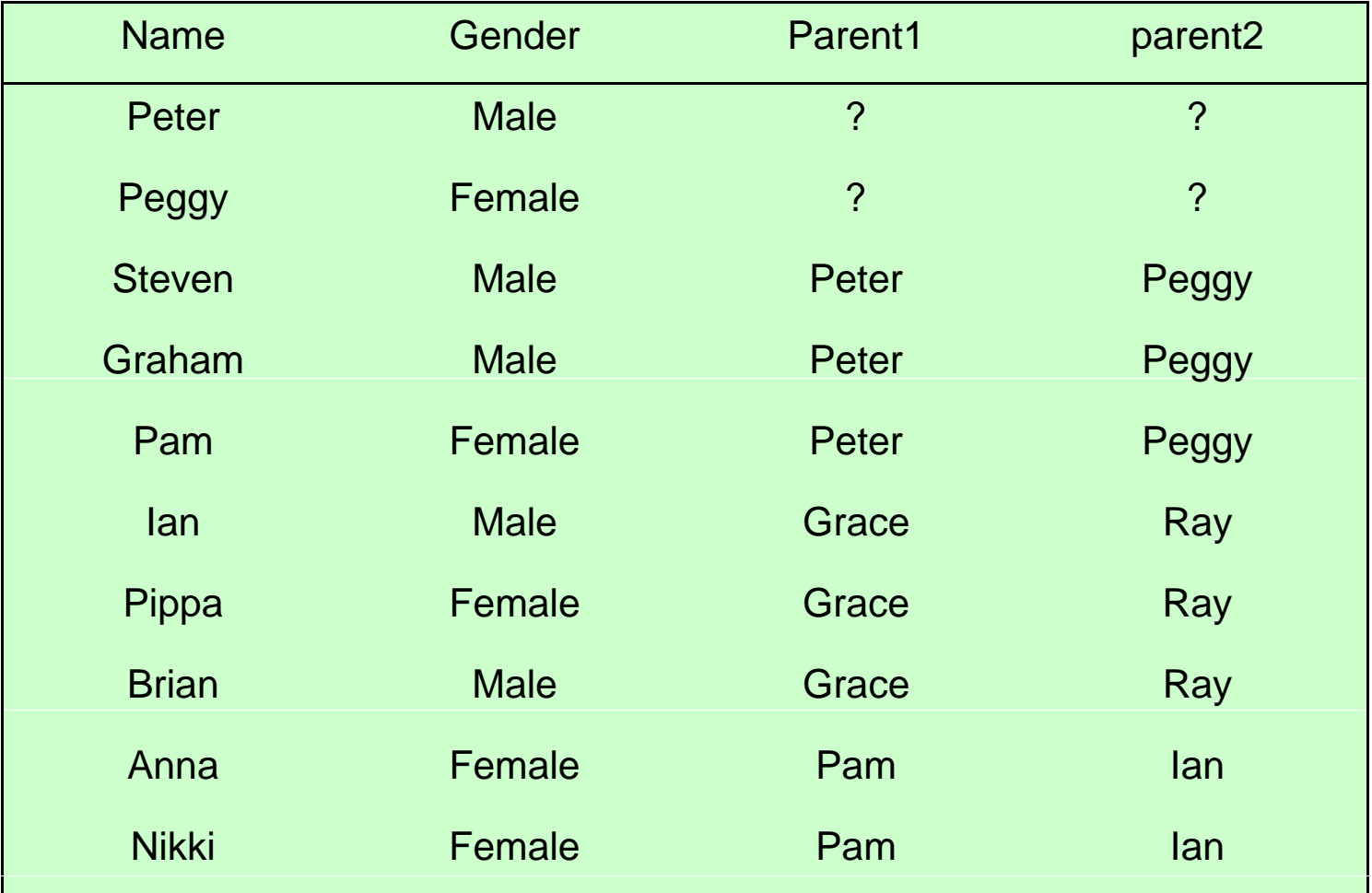

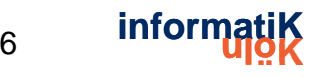

## Die "Schwester-von"-Relation

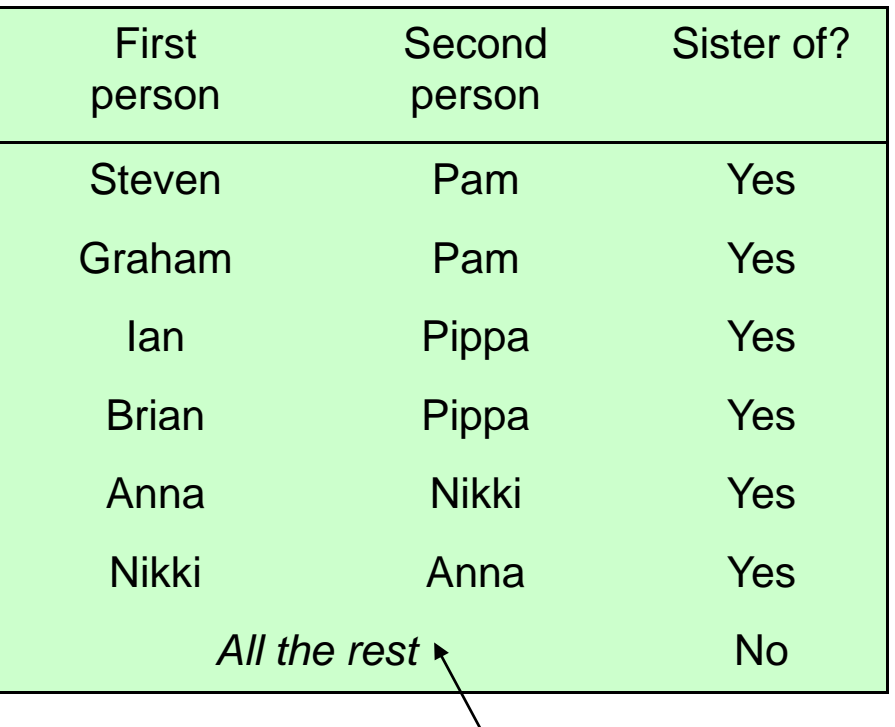

geschlossene-Welt Annahme

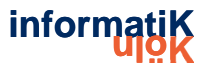

## *Darstellung in einer Tabelle*

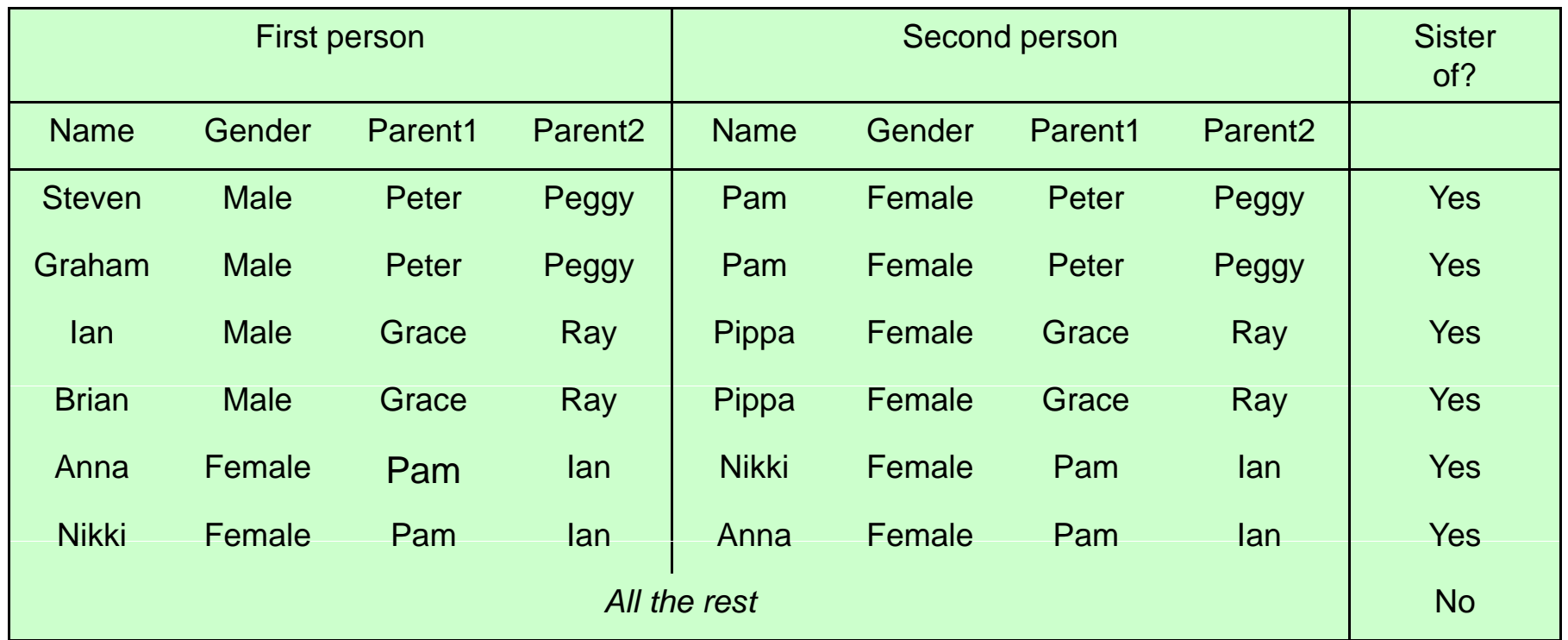

**If second person's gender = female and first person's parent = second person's parent then sister-of = yes**

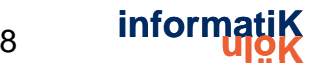

### *Die "Vorfahr" Vorfahr -Relation Relation*

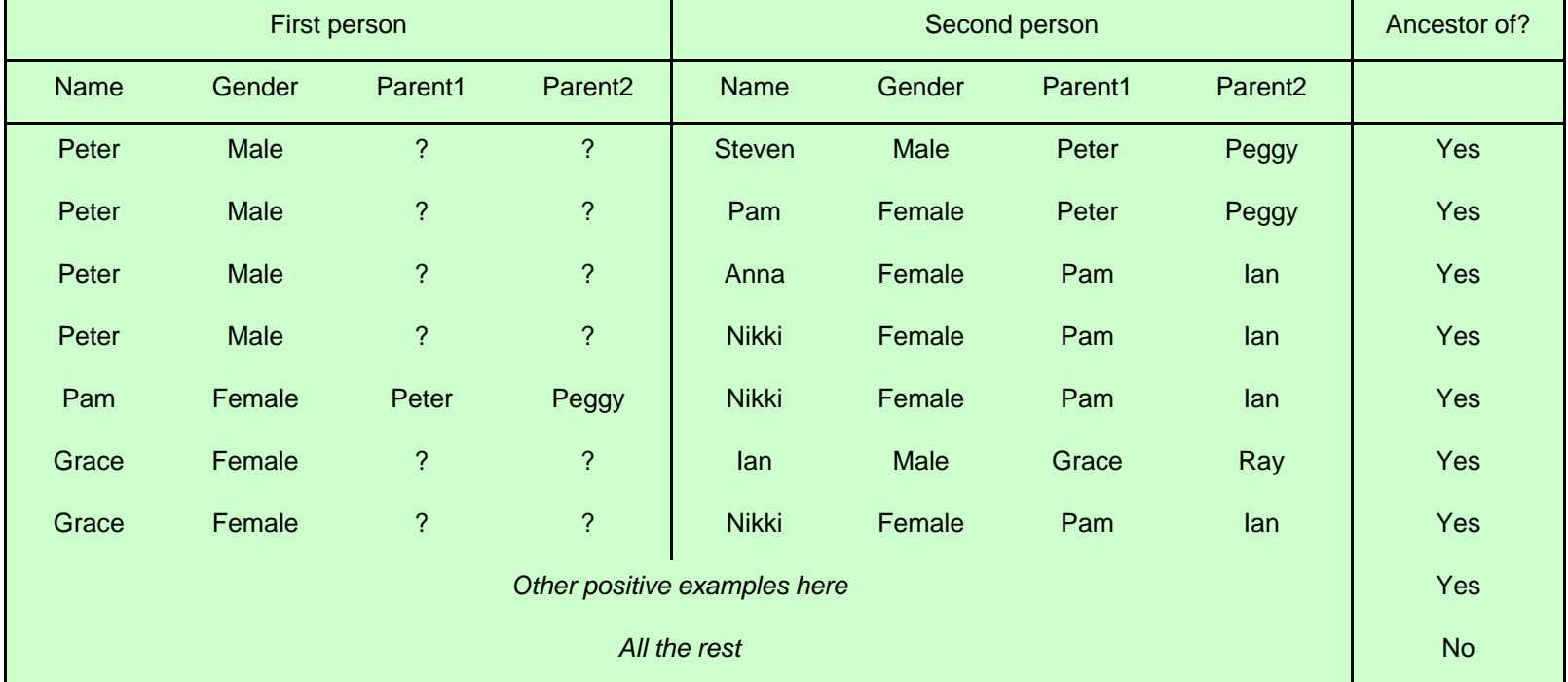

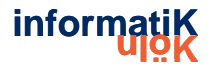

## *Rekursion*

**<u></u>** Unendliche Relationen erfordern Rekursion

**If person1 is <sup>a</sup> parent of person2** then person1 is an ancestor of person2 **If person1 is a parent of person2 and person2 is an ancestor of person3**

**then person1 is an ancestor of person3**

**E** Entsprechende Techniken werden als "induktive logische Programmierung" bezeichnet (z.B. Quinlan's FOIL)

¾ Probleme:

- verrauschte Daten
- Berechnungsaufwand

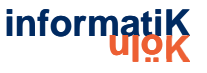

## **Multi-Instanz-Probleme**

- Jedes Beispiel besteht aus mehreren Instanzen
- Beispiel: Vorhersage der Wirksamkeit von pharmazeutischen Wirkstoffen
	- $\triangleright$  Beispiele sind Moleküle, die aktiv/inaktiv sind
	- > Jedes Molekül besteht aus mehreren Gruppen (Instanzen)
	- $\triangleright$  Molekül aktiv  $\Rightarrow$  zumindest eine seiner Gruppen ist aktiv (positiv)
	- $\triangleright$  Molekül inaktiv  $\Rightarrow$  alle seiner Gruppen sind inaktiv (negativ)
- Problem: Identifikation der wirklich positiven Instanzen (Gruppen)

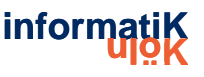